## WN/CMGC/08/7

Portage ARPEGE/NEMO sur IBM Blue Gene/L

Eric Maisonnave

# **Table of Contents**

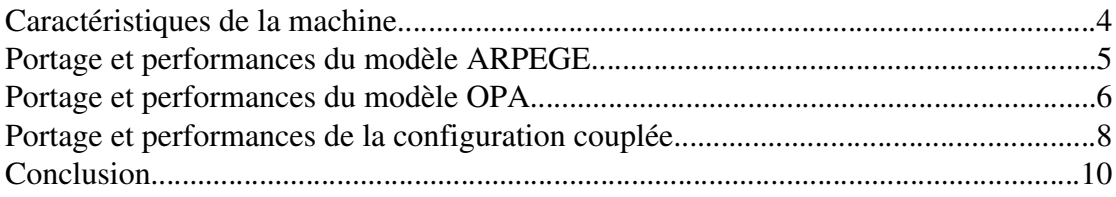

Au cours des mois de décembre 07 – janvier 08, nous avons procédé au portage du modèle couplé haute résolution ARPEGE-NEMO sur la machine IBM Blue Gene L du Cerfacs. Dans cette note technique, nous décrirons les différentes étapes de la mise en place de chaque modèle pris individuellement (mode forcé), puis couplés avec la version 3 d'OASIS.

#### 1. Caractéristiques de la machine

L'IBM Blue Gene est configuré de la manière suivante :

- 1 noeud de login quadri processeur Power5+ 1.5GHz 8 GO de mémoire
- 1 noeud de service quadri processeur Power5 2GHz 4 GO de mémoire
- 1024 noeuds de calcul soit 2048 processeurs Power PC440
- 16 noeuds d'IO (soit 1 noeud d'IO pour 64 noeuds de calcul)
- 2 serveurs GPFS des répertoires utilisateurs.

Les noeuds de calcul sont répartis dans 2 "midplanes". Chaque midplane" contient 16 "node cards".

Chaque "node card" contient 32 noeuds et 0 à 2 cartes IO.

Le noeud possède les caractéristiques suivantes :

- 2 processeurs PowerPC440 700 Mhz (4 Flops x 700 Mhz =2.8 GFlops de performance crête par processeur,adressage mémoire 32 bits)
- 512 MO de mémoire par processeur soit 1GO par noeud
- Caches L1 (instruction et données) 32 KB par processeur, cache L2 4KB par processeur, cache L3 4MB par noeud

Trois réseaux d'interconnexion sont utilisés pour les calculs sur Blue Gene :

- un tore 3D entre les noeuds de calcul, 2.1 GO/s de bande passante, entre 4 et 10 µs de latence, pour les communications MPI point à point
- un arbre entre noeuds de calcul et noeuds IO, 700 MO/s de bande passante, 5 µs de latence pour les IO, les communications globales, opérations de réduction
- un réseau pour les synchronisations globales (MPI\_BARRIER) et interruptions, 1.3 µs de latence

Deux modes de calcul sont disponibles sur blue gene :

 Coprocesseur mode (CO) : le CPU0 gère le calcul, le CPU1 gère les communications point à point, La communication recouvre le calcul. Performance crête de 5.6/2=2.8 Gflops

 Virtual node mode (VN) : CPU0 et CPU1 gère des taches indépendantes « virtuelles », le calcul et la communication ne se recouvrent pas. La performance est de 5.6 Gflops mais on divise par 2 : la mémoire disponible (512 MO au lieu de 1GO), le cache L3 (2MO au lieu de 4), la bande passante réseau.

Le mode coprocesseur bénéficie aux applications communiquant beaucoup, alors que le mode virtuel convient aux applications plus CPU intensive, n'ayant pas besoin de plus de 512 MO de mémoire.

#### 2. Portage et performances du modèle ARPEGE

Le modèle atmosphérique testé est issu des versions mises en place au Cerfacs depuis plusieurs années dans le cadre des travaux d'adaptation nécessaires au calcul sur plateformes scalaires.

Ce code est, pour la physique comme pour la dynamique, en tout point similaire à la version 4.6 d'ARPEGE Climat utilisée au CNRM sur la machine vectorielle NEC SX8R de Météo-France. La résolution choisie est relativement élévée: c'est celle de la troncature tl159, grille globale non étirée, avec un maillage régulier d'environ 1 degré de côté (320x160) et 31 niveaux sur la verticale.

La paramétrisation physique utilisée est celle du modèle couplé basse-résolution. Une nouvelle paramétrisation plus adaptée à la résolution et prenant en compte les spécificités du modèle en mode couplé devra être implémentée pour donner une représentation plus vraisemblable des calculs qui seront nécessaires à la conduite d'une expérience à cette résolution.

Options de compilation: -qarch=440d -qrealsize=8 -qhot=simd -qxlf90=nosignedzero  $-<sub>O3</sub>$ 

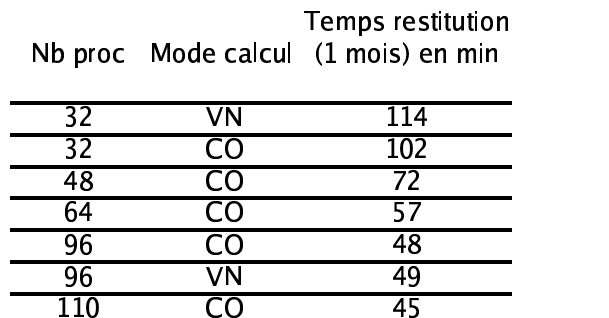

Tableau 1: Temps de restitution pour une simulation ARPEGE d'un mois (en minutes)

On note que, bien que proche des meilleures performances, notre configuration ne peut les atteindre car la version 4 d'ARPEGE que nous utilisons ne permet pas une parallélisation par boîtes mais seulement par bandes de latitudes, c'est à dire seulement en Y alors qu'un découpage des domaines en X et en Y serait nécessaire.

A la troncature 159, le nombre de domaines autorisés ne peut dépasser 110. Cette limitation aurait des conséquences encore plus négatives pour des troncatures plus élevées. Fort heureusement, la future version 5 du modèle rendra possible la parallélisation par boîtes et permettra donc de tester plus largement la scalabilité du modèle pour des configurations de plus haute résolution.

Pour le moment, dans le meilleur des cas, notre modèle peut donc terminer une simulation atmosphérique forcée de 10 ans en un peu plus de 3 jours, ce qui satisfait aux critères de faisabilité de nombreux types d'expériences (AMIP, tests de paramétrisation ...)

#### 3. Portage et performances du modèle OPA

La configuration océanique utilisée est OPA9 (NEMO) v2, telle que délivrée en juin 2007, avec la namelist jointe en annexe. A noter que dans tous les cas, nitend=nstock=nwrite ce qui limite beaucoup la production d'IO, accélère la simulation (voir la comparaison des chiffres pour 5 jours et 30 jours de run) et donne de meilleurs résultats en terme de reproductibilité des performances.

Le modèle comprend la glace de mer. Son maillage est celui d'ORCA05 (722x511), avec 31 niveaux verticaux.

Options de compilation: -qarch=440d -qhot=simd -qxlf90=nosignedzero -O3 -qrealsize=8 -qflttrap=overflow.

Clefs CPP: key trabbl\_dif key\_vectopt\_loop key\_vectopt\_memory key\_orca\_r05 key ice lim key lim cp2 key lim fdd key ldfslp key dynspg flt key traldf c2d key traldf eiv key dynldf c2d key dtatem key dtasal key trabbc key zdftke key\_zdfddm key\_diahth key\_mpp\_mpi key\_flx\_core key\_tradmp

Les options d'optimisation maximales sont utilisées (-qarch=440d -qhot=simd -O3). L'option -qflttrap=overflow est rendue nécessaire du fait de la présence d'une erreur non identifiée se manifestant par l'écrasement d'un tableau dans la routine dynspg\_flt, qui conduit à des valeurs de courants de surface supérieures à 20 m/s.

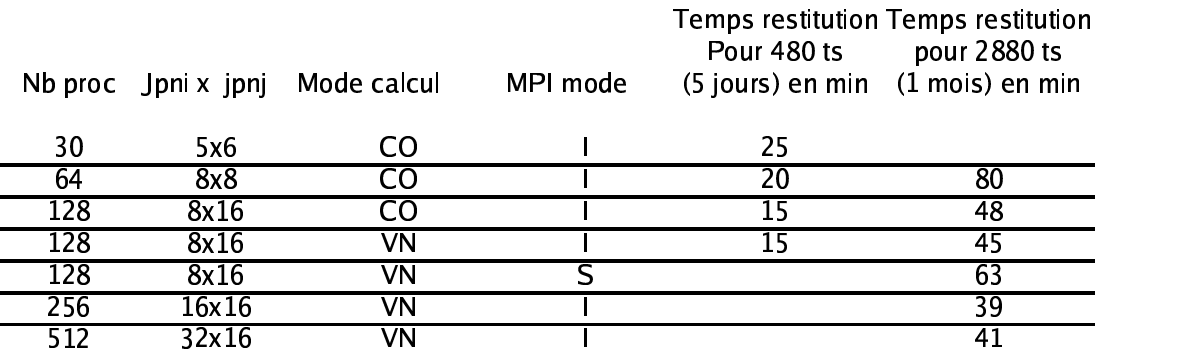

Tableau 2: Temps de restitution pour une simulation OPA de 5 jours ou de 1 mois (en minutes)

Le portage de NEMO de la machine vectorielle NEC SX8R à la machine scalaire IBM BG/L se solde par un surcoût de 150% environ. Alors qu'il faut 15 min sur 5 processeurs vectoriels pour réaliser une simulation d'un mois (30 heures pour 10 ans), la même simulation sur un nombre maximum de 256 processeurs sur IBM BG/L prendra 39 minutes (3 jours pour 10 ans).

Un traçage des temps de chaque routine a été mené en se servant de l'utilitaire gmon. Le tableau ci-dessous classe les routines par pourcentage de temps utilisé durant l'exécution. Le test a été fait avec la configuration à 64 processeurs.

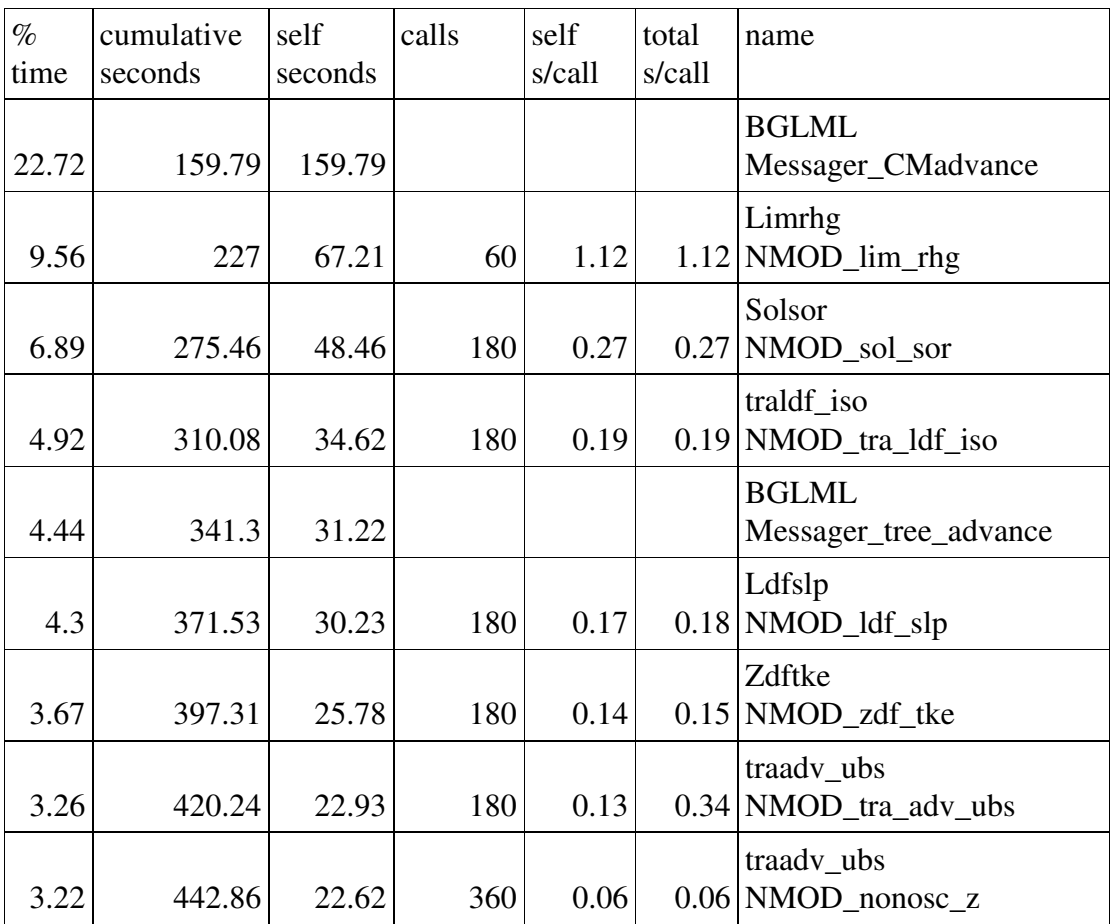

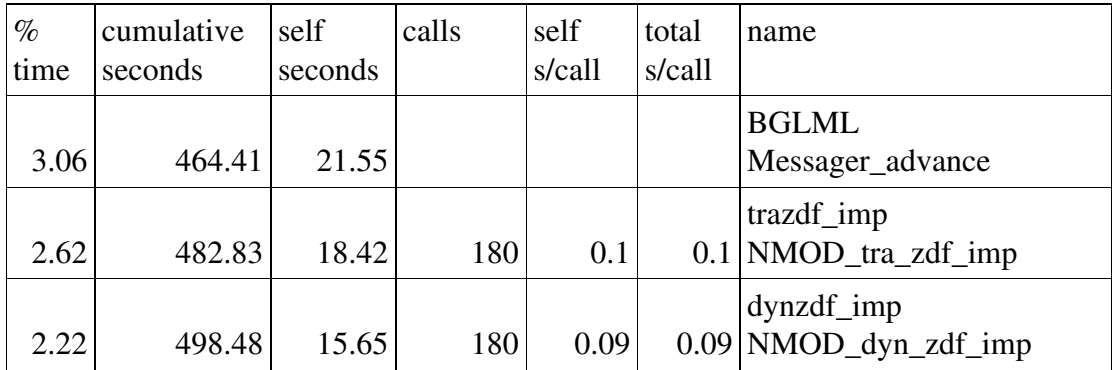

On peut constater la place prépondérante des routines de communication (BGLML Messager), place qui croit naturellement avec le nombre de processeurs utilisés. Les temps d'IO ne sont pas compris dans ce décompte.

### 4. Portage et performances de la configuration couplée

Pour terminer, un couplage utilisant les deux composantes précédemment décrites a été implémenté.

C'est la version OASIS3 "parallèle par champs de couplage" (utilisé sur le Earth Simulator) qui a été choisie pour assembler le modèle. Elle utilise deux processeurs seulement, étant donné le faible nombre de champs de couplage utilisés dans cette configuration de test.

A noter que le mode MPMD de MPI n'est pas disponible sur BG/L. Un utilitaire de lancement a donc été proposé par IBM pour les besoins d'OASIS.

La mise en place de la configuration couplée exige des temps de développement et d'optimisation bien plus importants que ceux requis par l'installation des composantes océaniques et atmosphériques séparées. Ce problème, hélas trop souvent négligé à chaque nouveau benchmark, requiert une coopération plus étroite avec les spécialistes IBM du fonctionnement de la machine Blue Gene.

La présentation des performances du modèle couplé fera donc l'objet d'une communication ultérieure.

#### Conclusion

Avant toute modification préalable des codes sources des modèles ARPEGE et NEMO, il s'avère que leur utilisation à une résolution relativement élevée (t159 dans l'atmosphère, 1/2 degré dans l'océan) donne des temps de restitution acceptables sur la machine scalaire Blue Gene/L disponible au Cerfacs.

Ces résultats sont observés pour les configuration forcées des deux modèles. Ils n'ont pu être reproduits pour l'instant en mode couplé.

Les résultats obtenus sur notre machine scalaire nous encouragent à mettre en chantier le développement de configurations massivement parallèles. Cependant, lors du choix des plateformes appelées à accueillir ces futures configurations, il sera important de ne pas limiter les essais de qualification aux seules composantes isolées de notre CGCM mais d'y associer explicitement la configuration couplée.

#### Annexe: namelist NEMO forcé

```
!>>>>>>>>>>>>>>>>>>>>>>>>>>>>>>>>>>>>>>>>>>>>>>>>>>>>>>>>>>>>
>>>>>>>>>>>
! OPA namelist : model option and parameter input
! -------------
!>>>>>>>>>>>>>>>>>>>>>>>>>>>>>>>>>>>>>>>>>>>>>>>>>>>>>>>>>>>>
>>>>>>>>>>>
!
!-----------------------------------------------------------------------
! namrun parameters of the run
!-----------------------------------------------------------------------
! no job number
! cexper experience name for vairmer format
! ln_rstart boolean term for restart (true or false)
! nrstdt control of the restart timestep:
\approx = 0 restart, do not control nit000 in the restart file.
\epsilon = 1 restart, control nit\epsilon<sub>1</sub> on the restart file. Do not
! use the date in the restart file (use ndate0 in namelist)
\approx 2 restart, control nit\approx 000 in the restart file, use the date
! in the restart file. ndate0 in the namelist is ignored.
! nit000 number of the first time step
! nitend number of the last time step
! ndate0 initial calendar date aammjj
! nleapy Leap year calendar (0/1)
! ninist initial state output flag (0/1)! nstock frequency of restart file
! nwrite frequency of OUTPUT file
! nrunoff =2! ln_dimgnnn (F/T) 1 DIMG file - (for all proc/per proc)
!
! CAUTION: for usual run scripts, logical value of
! ******* ln_rstart must be .true. or .false.
! and NOT .TRUE. or .FALSE.
&namrun
 no = 0cexper ="HRC04"
 ln_rstart =.false.
 nrstdt = 0nit000 = 1nitend =1116 ndate0 =00010101
 nleapy = 1
 n<sub>init</sub> = 0nstock =1116nwrite =1116nrunoff =2
```
 $ln_d$ imgnnn = .FALSE.

!----------------------------------------------------------------------- ! nam\_ctl Control prints & Benchmark !----------------------------------------------------------------------- ! In ctl trends control print (expensive!) ! nprint level of print (0 no print) ! nictls start i indice to make the control SUM (very usefull to compare mono- ! nictle end i indice to make the control SUM (-versus multi processor runs) ! njctls start j indice to make the control SUM (very usefull to compare mono- ! njctle end j indice to make the control SUM (-versus multi processor runs) ! nisplt number of processors following i ! njsplt number of processors following j ! nbench Bench parameter (0/1): CAUTION it must be zero except for bench ! for which we don't care about physical meaning of the results ! nbit\_cmp bit comparison mode parameter (0/1): enables bit comparison between ! single and multiple processor runs. &namctl  $ln$  ctl = .false.  $nprint = 0$  $nictls = 0$  $n$ ictle = 0  $nictls = 0$  $n$ jctle = 0  $isplt = 1$  $\text{isplt} = 1$  $n\text{.} = 0$ nbit  $\text{cmp} = 0$ / !----------------------------------------------------------------------- ! nam\_mpp Massively Parallel Processing !----------------------------------------------------------------------- ! c mpi send mpi send/recieve type  $=$  'S' : standard blocking send  $= 'B'$ : buffer blocking send  $=$   $T$  : immediate non-blocking send &nam\_mpp c mpi send =  $'I'$ / !----------------------------------------------------------------------- ! nam\_zgr vertical coordinate !----------------------------------------------------------------------- ! In zco z-coordinate - full steps  $(T/F)$ ! ln\_zps z-coordinate - partial steps (T/F) ! ln\_sco s- or hybrid z-s-coordinate (T/F) &nam\_zgr  $ln\_zco$  = .true.  $ln zps$  = .false.

/

```
ln\_sco = .false.
/
!-----------------------------------------------------------------------
! nam_zgr_sco s-coordinate or hybrid z-s-coordinate
!-----------------------------------------------------------------------
! sbot min minimum depth of s-bottom surface (>0) (m)
! sbot_max maximum depth of s-bottom surface (= ocean depth) (>0) (m)
! theta surface control parameter (0 \leq -theta\leq=20)
! thetb bottom control parameter (0 \leq t \leq h \leq t)! r_{max} maximum cut-off r-value allowed (0\langle r_{max} \rangle)
&nam_zgr_sco
 sbot min = 300.
 sbot_max = 5250.
 theta = 6.0theth = 0.75r max = 0.15/
!-----------------------------------------------------------------------
! nam_traadv advection scheme for tracer (option not control by CPP keys)
!-----------------------------------------------------------------------
! ln_traadv_cen2 2nd order centered scheme (default T)
! ln_traadv_tvd TVD scheme (default F)
! ln_traadv_muscl MUSCL scheme (default F)
! ln_traadv_muscl2 MUSCL2 scheme (default F)
! In traadv ubs UBS scheme (default F)
&nam_traadv
 ln\_traadv\_cen2 =.false.
 ln traadv tvd = false.
 ln traadv muscl = false.
 ln traadv muscl2 = .false.
  ln_traadv_ubs = .true.
 ln_traadv_qck = .false.
/
!-----------------------------------------------------------------------
! nam_traldf lateral diffusion scheme for tracer (option not control by CPP keys)
!-----------------------------------------------------------------------
! Type of the operator : 
! ln_traldf_lap laplacian operator (default T)
! ln_traldf_bilap bilaplacian operator (default F)
! Direction of action : 
! In traldf level iso-level (default F)
! ln_traldf_hor horizontal (geopotential) (default F^{\wedge**}! In traldf iso iso-neutral \qquad (default T)^*
! Coefficient
! aht0 horizontal eddy diffusivity for tracers (m2/s)
! ahtb0 background eddy diffusivity for isopycnal diffusion (m2/s)
! aeiv0 eddy induced velocity coefficient (m2/s)
! ^* require key ldfslp to compute the direction of the lateral diffusion
```

```
! ^** require key_ldfslp in s-coordinate
&nam_traldf
 ln\_traldf_lap = .true.ln traldf bilap = .false.
 \ln traldf level = .false.
  ln_traldf_hor = .false.
 \ln traldf iso = .true.
 aht0 = 500.ahth0 = 0.
 aeiv0 = 500.
/
!-----------------------------------------------------------------------
! nam_dynldf lateral diffusion on momentum
!-----------------------------------------------------------------------
! Type of the operator : 
! ln_dynldf_lap laplacian operator (default T)
! ln_dynldf_bilap bilaplacian operator (default F)
! Direction of action : 
! In dynldf level iso-level (default F)
! \ln_dynldf_hor horizontal (geopotential) (default F)^**
! In dynldf iso iso-neutral (default T)^{\wedge*}! Coefficient
! ahm0 horizontal eddy viscosity for the dynamics (m2/s)
! ahmb0 background eddy viscosity for isopycnal diffusion (m2/s)
&nam_dynldf
 ln_dynldf_{lap} = .false.
 ln_dynldf_bilap = .true.
 \ln dynldf level = .true.
  ln_dynldf_hor = .false.
 \ln dynldf iso = .false.
 ahm0 = -8.5e+11ahmb0 = 0.
/
!-----------------------------------------------------------------------
! namflg algorithm flags (algorithm not control by CPP keys)
!-----------------------------------------------------------------------
! ln_dynhpg_imp hydrostatic pressure gradient: semi-implicit time scheme (T)
! centered time scheme (F)
! nn_dynhpg_rst add dynhpg implicit variables in restart ot not (1/0)
&namflg
 ln_dynhpg_imp = .true.
 nn_dynhpg_rst = 0/
!-----------------------------------------------------------------------
! nam_dynhpg Hydrostatic pressure gradient option
!-----------------------------------------------------------------------
! type of pressure gradient scheme (choose one only!)
! ln_hpg_zco z-coordinate - full steps (default T)
```

```
! ln_hpg_zps z-coordinate - partial steps (interpolation)
! ln_hpg_sco s-coordinate (standard jacobian formulation)
! ln_hpg_hel s-coordinate (helsinki modification)
! ln_hpg_wdj s-coordinate (weighted density jacobian)
! ln_hpg_djc s-coordinate (Density Jacobian with Cubic polynomial)
! ln_hpg_rot s-coordinate (ROTated axes scheme)
! parameters
! gamm weighting coefficient (wdj scheme)
&nam_dynhpg
 ln_hpg_zzco = true.
 ln_hpg_zps = .false.
 ln hpg \text{ } sco = \text{ } false.ln_hpg_hel =.false.
 ln hpg wdi = .false.
 ln_hpg_djc =.false.
 ln_hpg_{rot} = .false.
 gamm = 0.60/
!-----------------------------------------------------------------------
! nam_dynadv option of physics/algorithm (not control by CPP keys)
!-----------------------------------------------------------------------
! In dynady vec vector form flag
! In dynady cen2 flux form - 2nd order centered scheme (default T)
! In dynady ubs flux form - 3rd order UBS scheme (default F)
&nam_dynadv 
 ln_dynadv\_vec = .TRUE.
 ln_dynadv_cen2 = .FALSE.
 ln dynady ubs = .FALSE.
/ 
!-----------------------------------------------------------------------
! nam_dynvor option of physics/algorithm (not control by CPP keys)
!-----------------------------------------------------------------------
! In dynvor ens vorticity trends: enstrophy conserving scheme (default T)
! In dynvor ene " " : energy conserving scheme (default F)
! In dynvor mix " " : mixed scheme (default F)
! ln_dynvor_een " " : energy & enstrophy scheme (default F)
&nam_dynvor
 ln dynvor ene = .FALSE. ln_dynvor_ens = .TRUE.
 ln_dynvor_mix = .FALSE.
  ln_dynvor_een = .FALSE.
/
!-----------------------------------------------------------------------
! namtau surface wind stress
!-----------------------------------------------------------------------
! ntau000 gently increase the stress over the first ntau_rst time-steps
! tau0x uniform value used as default surface heat flux
! tau0y uniform value used as default solar radiation flux
```

```
&namtau
 ntau000 = 0tau = 0.e0tau = 0.60/
!-----------------------------------------------------------------------
! namflx surface fluxes
!-----------------------------------------------------------------------
! q0 uniform value used as default surface heat flux
! qsr0 uniform value used as default solar radiation flux
! emp0 uniform value used as default surface freswater budget (E-P)
! dqdt0 feedback coefficient for SST damping (W/m2/K)
! deds0 feedback coefficient for SSS damping (mm/day)
&namflx
 q0 = 0.60qsr0 = 0.e0emp0 = 0.e0dqdt0 = -40.
 \text{deds0} = 0./
     !-----------------------------------------------------------------------
! namalb albedo parameters
!-----------------------------------------------------------------------
! cgren correction of the snow or ice albedo to take into account
! albice albedo of melting ice in the arctic and antarctic
! alphd coefficients for linear interpolation used to compute albedo
! between two extremes values (Pyane, 1972)
! alphc " " "
! alphdi " "
&namalb
 cgren = 0.06
 albice = 0.5
 alphd = 0.80
 alphc = 0.65
 alphdi = 0.72
/
!-----------------------------------------------------------------------
! namdom space and time domain (bathymetry, mesh, timestep)
!-----------------------------------------------------------------------
! ntopo = 0/1 , compute/read the bathymetry file
! (mbathy, nb of T-ocean levels)
! e3zps_min the thickness of the partial step is set larger than the
! e3zps rat the minimum of e3zps min and e3zps rat * e3t
!\qquad\qquad\text{(N.B. 0<e3zps rate1)}! nmsh =1 create a mesh file (coordinates, scale factors, masks)
! nacc the acceleration of convergence method
\approx 0, no acceleration, rdt = rdttra
! = 1, acceleration used, rdt < rdttra(k)
```

```
! atfp asselin time filter parameter
! rdt time step for the dynamics (and tracer if nacc=0)
! rdtmin minimum time step on tracers
! rdtmax maximum time step on tracers
! rdth depth variation of tracer time step
! rdtbt barotropic time step (for the time splitting algorithm)
! nfice frequency of ice model call
! nfbulk frequency of bulk formulea call (not used if ice used)
! nclosea = 0 no closed sea
! = 1 closed sea (Black Sea, Caspian Sea, Great US Lakes...) 
&namdom
 ntopo = 1e3zps\_min = 50.
 e3zps rat = 0.1nmsh = 0nacc = 0atfp = 0.1rdt = 2400.
 rdtmin = 2400.
 rdtmax = 2400.
 rdth = 1200.
 rdtbt = 90.
 nfice = 3
 nfbulk = 3
 n \text{close} = 0/
!-----------------------------------------------------------------------
! namfwb freshwater budget correction
!-----------------------------------------------------------------------
! ln_fwb logical flag for freshwater budget correction (0 annual mean)
&namfwb
 \ln fwb = false./
!-----------------------------------------------------------------------
! namptr Poleward Transport Diagnostic
!-----------------------------------------------------------------------
! ln_diaptr logical flag for Poleward transport computation
! ln_subbas logical flag for Atlantic/Pacific/Indian basins computation
! need input basins mask file named "subbasins.nc"
! nf_ptr Frequency of computation
&namptr
 ln \text{ diaptr} = .true.\ln \text{ subbas} = \text{true}.nf ptr =1116/
!-----------------------------------------------------------------------
! namcro cross land advection
!-----------------------------------------------------------------------
```

```
! n_cla advection between 2 ocean pts separates by land 
&namcla
 n cla = 0
/
!-----------------------------------------------------------------------
! namzdf vertical physics
!-----------------------------------------------------------------------
! ln_zdfevd enhanced vertical diffusion (default T)
! ln_zdfnpc Non-Penetrative Convection (default T)
! avm0 vertical eddy viscosity for the dynamic (m2/s)
! avt0 vertical eddy diffusivity for tracers (m2/s)
! avevd vertical coefficient for enhanced diffusion scheme (m2/s)
! nevdm = 0 apply enhanced mixing on tracer only
\qquad = 1 apply enhanced mixing on both tracer and momentum
! In zdfexp vertical physics: (=T) time splitting (T) (Default=F)
! (=F) euler backward (F)
! n_zdfexp number of sub-timestep for time splitting scheme
&namzdf
 ln zdfevd = .true.ln zdfnpc = -false.
 avm0 = 1.e-5avt0 = 1.e-6avevd = 100.
 n evdm = 1
 ln zdfexp = .false.
 n_zdfexp = 3
/
!-----------------------------------------------------------------------
! namnpc vnon penetrative convection
!-----------------------------------------------------------------------
! nnpc1 non penetrative convective scheme frequency
! nnpc2 non penetrative convective scheme print frequency
&namnpc
 nnpc1 = 1npc2 = 365/
!-----------------------------------------------------------------------
! nambbl bottom boundary layer scheme
!-----------------------------------------------------------------------
! atrbbl lateral tracer coeff. for bottom boundary layer scheme(m2/s)
&nambbl
 atrbbl = 10000.
/
!-----------------------------------------------------------------------
! namtke turbulent eddy kinetic dependent vertical diffusion
! ( #ifdef "key_zdftke" )
!-----------------------------------------------------------------------
```
! ln\_rstke flag to restart with tke from a run without tke (default F)

```
! ediff coef. to compute vertical eddy coef. (avt=ediff\text{Im } x \leq \text{Im } x! ediss coef. of the Kolmogoroff dissipation 
! ebb coef. of the surface input of tke
! efave coef. to applied to the tke diffusion ( avtke=efave*avm )
! emin minimum value of tke (m^2/s^2)! emin0 surface minimum value of tke (m^2/s^2)! nitke number of restart iterative loops
! ri_c critic richardson number
! nmxl flag on mixing length used
\approx = 0 bounded by the distance to surface and bottom
\qquad = 1 bounded by the local vertical scale factor
\approx = 2 first vertical derivative of mixing length bounded by 1
! npdl flag on prandtl number
\therefore = 0 no vertical prandtl number (avt=avm)
\qquad = 1 prandtl number function of richarson number (avt=pdl<sup>*</sup>avm)
= 2 same as = 1 but a shapiro filter is applied on pdl
! nave = horizontal averaged (=1) or not (=0) of avt (default = 1)! navb = 0 cst background avt0, avm\frac{0}{-1} profile used on avtb
&namtke
 ln_rstke = .false.
 ediff = 0.1ediss = 0.7ebb = 60.
 efave = 1.
 emin = 1.e-6
 emin0 = 1.e-4nitke = 50
 nmx1 = 3npdl = 1navb = 1/
!-----------------------------------------------------------------------
! namddm double diffusive mixing parameterization
!-----------------------------------------------------------------------
! avts maximum avs for dd mixing 
! hsbfr heat/salt buoyancy flux ratio
&namddm
   avts = 1 e-4
   hshfr = 1.6/
!-----------------------------------------------------------------------
! namlbc lateral momentum boundary condition
!-----------------------------------------------------------------------
! shlat lateral boundary condition on velocity
\text{shlat} = 0, free slip
9 <shlat < 2, partial slip
\text{shlat} = 2, no slip
2 <shlat, strong slip
```

```
&namlbc
  shlat = 2.
/
!-----------------------------------------------------------------------
! nambfr bottom friction
!-----------------------------------------------------------------------
! nbotfr type of bottom friction 
\text{1} \text{nbotfr} = 0, no slip
1 hbotfr = 1, linear friction
1 hbotth = 2, nonlinear friction
! nbotfr = 3 , free slip
! bfri1 bottom drag coefficient (linear case)
! bfri2 bottom drag coefficient (non linear case)
! bfeb2 bottom turbulent kinetic energy (m^2/s^2)&nambfr
 nhotfr = 2
 bfri1 = 4.e^{-4}bfri2 = 1.e^{-3}bfeb2 = 2.5e-3/
!-----------------------------------------------------------------------
! nambbc bottom temperature boundary condition
!-----------------------------------------------------------------------
! ngeo flux = 0 no geothermal heat flux
\qquad = 1 constant geothermal heat flux
\approx = 2 variable geothermal heat flux (read in geothermal_heating.nc)
           ! ( C A U T I O N : flux in mW/m2 in the NetCDF file )
! ngeo flux const Constant value of geothermal heat flux (W/m2)&nambbc
  \n  ngeo_flux = 0\nngeo_flux\_const = 86.4e-3/
!-----------------------------------------------------------------------
! namqsr penetrative solar radiation
!-----------------------------------------------------------------------
! ln_traqsr : penetrative solar radiation (T) or not (F) (Default=T)
! rabs fraction of qsr associated with xsi1
! xsi1 first depth of extinction
! xsi2 second depth of extinction
&namqsr
 ln_traqsr = .true.
 rabs = 0.58xsi1 = 0.35xsi2 = 23.0/
!-----------------------------------------------------------------------
! namtdp tracer newtonian damping ('key_tradmp')
!-----------------------------------------------------------------------
```

```
! ndmp type of damping in temperature and salinity 
! (='latitude', damping poleward of 'ndmp' degrees and function 
! of the distance-to-coast. Red and Med Seas as ndmp=-1)
! (=-1 damping only in Med and Red Seas)
! ndmpf =1 create a damping.coeff NetCDF file (the 3D damping array)
! nmldmp type of damping in the mixed layer
! (=0 damping throughout the water column)
! (=1 \text{ no damping in the mixed layer defined by avt } > 5 \text{ cm} \cdot 2/\text{s})\approx (=2 no damping in the mixed layer defined rho\ltrho(surf)+.01 )
! sdmp surface time scale for internal damping (days)
! bdmp bottom time scale for internal damping (days)
! hdmp depth of transition between sdmp and bdmp (meters)
&namtdp
 ndmp = -1ndmpf = 0nmldmp = 1sdmp = 50.
 bdmp = 360.
 hdmp = 800.
/
         !-----------------------------------------------------------------------
! nameos ocean physical parameters
!-----------------------------------------------------------------------
! neos type of equation of state and Brunt-Vaisala frequency
\therefore = 0, UNESCO (formulation of Jackett and McDougall (1994)
! and of McDougall (1987) )
! = 1, linear: rho(T) = rau0 * (1.028 - \text{ralpha} * T)\therefore = 2, linear: rho(T,S) = rau0 * ( rbeta * S - ralpha * T)
! with rau0=1020 set in parcst routine
! ralpha thermal expension coefficient (linear equation of state)
! rbeta saline expension coefficient (linear equation of state)
&nameos
 neos = 0ralpha = 2.e-4rbeta = 0.001/
!-----------------------------------------------------------------------
! namsol elliptic solver / island / free surface 
!-----------------------------------------------------------------------
! nsolv elliptic solver (=1 preconditioned conjugate gradient: pcg)
! (=2 successive-over-relaxation: sor)
! (=3 FETI: fet, all require "key_feti" defined)
! (=4 sor with extra outer halo)
! nsol_arp absolute/relative (0/1) precision convergence test
! nmin minimum of iterations for the SOR solver
! nmax maximum of iterations for the SOR solver
! nmod frequency of test for the SOR solver
! eps absolute precision of the solver
```

```
! resmax absolute precision for the SOR solver
! sor optimal coefficient for SOR solver
! epsisl absolute precision on stream function solver
! nmisl maximum pcg iterations for island
! rnu strength of the additional force used in free surface b.c.
&namsol
 n\text{solv} = 2nsol_arp = 0nmin = 300nmax = 800nmod = 5eps = 1.E-6resmax = 1.E-11sor = 1.964epsisl = 1.e-10nmisl = 4000rnu = 1.
/
!-----------------------------------------------------------------------
! namspr surface pressure diagnostic
!-----------------------------------------------------------------------
! nmaxp maximum of iterations for the solver
! epsp absolute precision of the solver
! niterp number of iteration done by the solver
&namspr
 nmaxp = 1000epsp = 1.e-3niterp = 400/
!-----------------------------------------------------------------------
! namcore CORE
!-----------------------------------------------------------------------
! 
! In this version there are 8 files ( jpfile = 8)
! THE ORDER OF THE FILES MATTER: 
! 1 - precipitation total (rain+snow) in kg/m2/s
! 2,3 - u10,v10 -> scalar wind at 10m in m/s - ON 'T' GRID POINTS!!!
! 4 - specific humidity in %! 5 - solar radiation (short wave) in W/m2
! 6 - thermal radiation (long wave) in W/m2
! 7 - temperature at 10m in degrees K
! 8 - precipitation (snow only) in kg/m2/s
! 
! clname file names (256 char max for each)
! clvarname name of variable in netcdf file (32 char max)
! freqh frequency of fields in the file
! it is in hours (6 hourly, daily) if positive.
! if freqh = -12 the file contains 12 monthly data.
```

```
&namcore
 ln_2m = .TRUE.
 alpha_precip = 1.
 clname = 'precip.nc' 'u10.nc' 'q2.nc' 'v10.nc' 'radsw.nc' 'radlw.nc' 't2.nc' 'snow.nc'
 clvarname = 'precip' 'u10' 'q2' 'v10' 'radsw' 'radlw' 't2' 'snow'
 freqh = -12 24 24 24 24 24 24 -12
```
/